Eac3to Crack Activation Key [32|64bit]

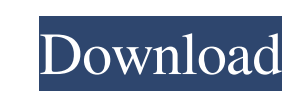

#### **Eac3to Free [2022-Latest]**

eac3to Activation Code is an audio conversion utility designed to help users extract the audio part of their Blu-ray discs or DVDs. With eac3to For Windows 10 Crack, users will be able to extract audio data from the movie common formats, such as MP3, MP2 or AAC, and can also be used for creating audio files in the formats supported by portable devices. Installation: The file eac3to Serial Key.exe is available for free download from the offi here. Sometime you need to organize your data files in a certain way. It would be nice to see them in a folder, so you have an overview. This program will help you to do that. The files can be marked as folders and you can program is compatible with any Windows platform (Win98/ME/2000/XP/Vista/7/8). It can also import the settings of the currently active color scheme (in Windows XP and Vista). The program can display a table of color values, converted to the desired RGB/HSV/HSL values. Additionally, the program includes a color zone finder. Using a small tool, you can zoom in on the screen in a certain area and the program will display the colors transitions t a very useful feature. The setup for this application is very easy to set up, it is just one click. It allows you to retrieve and to move a window on your screen. How can you create and record windows positions for your co

## **Eac3to Activation Code Free**

KEYMACRO is a utility that can create simple macros for Windows. Macros can be used to automate any task. They are easy to program and can perform tasks repetitively. Macros are basically pieces of instructions that can be In the Windows operating system. Macros are in the Windows operating system. Macros are simply instructions that can be saved in a text file and used to perform certain actions repetitively. In this article, we will show y Windows, let's get a better understanding of Macros. A Macro is a Windows program that will perform a certain function on your computer. In this case, you will create a Macro to record a video game while a specific key is anything as you like, but it is best to name it as "My Macros" and save it to your desktop. For this example, we will name our text document as "MyMacro.txt". 2. In the "MyMacro.txt" document, insert your first instruction "RecordStart"; Here, the instruction is "RecordStart" and it means that the first thing that we want to do when the macro is activated is to start recording. This instruction. It can be repeated as many times as you want i add our second instruction. Add the instruction: "MouseClick"; This instruction tells the macro that it needs to perform a specific action when the mouse is clicked. Now add the instruction: "MouseClick"; 4. Add the instru

### **Eac3to Crack+ With Key (Final 2022)**

eac3to is a free and open-source audio converter that processes various media file formats (video, audio, data, FLAC, ogg/vorbis, and mpeg), and generates other audio file formats (WAV, MP3, and AAC). eac3to is able to pro Audio Reference; VOB, VOB files; MP3, AC3, MP2, AAC, FLAC and OGG. eac3to is compatible with most popular media player software and portable audio devices. Main features: - Support for multiple audio file and video file fo multiple video formats: MOV, M4V, MP4, MPG, 3GP, MKV, AVI, FLV, ASF, MPA, M2TS, VOB, AVI, RM, WMV, XVID, MXF, TS, MPG, and more. - Support for multiple audio and video devices: Creative Sound Blaster X-Fi, Creative Sound B Live!, Creative Sound Blaster X-Fi USB, Creative Sound Blaster X-Fi Ultra, Creative Sound Blaster X-Fi Ultimate, Creative Sound Blaster X-Fi Titanium X, Creative Sound Blaster X-Fi Ultra Titanium, Creative Sound Blaster X-Platinum, Creative Sound Blaster X-Fi Platinum Ultimate, Creative Sound Blaster X-Fi Ultra Platinum, Creative Sound Blaster X-Fi Titanium X Platinum, Creative Sound Blaster X-Fi Titanium X Platinum, Creative Sound Blaster Platinum Ultimate, Creative Sound Blaster X-Fi Titanium X Platinum, Creative Sound Blaster X-Fi Platinum Ultimate, Creative Sound Blaster X-Fi Platinum Ultimate, Creative X-

#### **What's New in the Eac3to?**

eac3to is an audio converter that can convert between a wide range of source audio formats, including PCM, WAV, AC3, DTS, MP1, MP2, MP3, AAC, FLAC, VOB and MKV, as well as their HD variants: DTS-HD Hi-Res, DTS-HD Master Au players, and works without requiring third-party codecs. Nowadays, there are all sorts of free and paid applications for a music player, a synthesizer, a jingle-generator, an audio converter, an audio editor, a TTS and man Notepad or Notepad ++ window that keeps your music file? I already have my own little player in the form of a WPF-based music player, inspired by the "Shell Player" from Windows 7. And then there is eac3to, which is an aud as well as their HD variants: DTS-HD Hi-Res, DTS-HD Master Audio or TrueHD/AC3. It also converts audio files to popular portable audio player formats, such as MP3, AAC, FLAC, MP2 and MP1. The developer also writes in the c range of source audio formats, including PCM, WAV, AC3, DTS, MP1, MP2, MP3, AAC, FLAC, VOB and MKV, as well as their HD variants: DTS-HD Hi-Res, DTS-HD Master Audio or TrueHD/AC3. It can also convert Blu-ray audio files to developer also writes in the comments about the GUI interface, which is also available for Windows Vista and later. Description: eac3to is an audio converter that can convert between a wide range of source audio formats, i

# **System Requirements:**

Operating Systems: Windows 8 Windows 8 Windows 8 Windows Server 2008 R2 Windows Server 2012 Windows 8.1 Windows Server 2012 R2 Windows 7 Professional/Ultimate/Enterprise SP1, Windows Server 2008 R2 SP1 Requirement: Minimum CPU (2.4 GHz or higher)

<https://luxurygamingllc.com/optimik-6-1-63-win-mac/> <https://houstonhousepc.com/picview-crack-for-pc-updated/> [https://shirleyswarehouse.com/wp-content/uploads/2022/06/CodeX\\_Writer.pdf](https://shirleyswarehouse.com/wp-content/uploads/2022/06/CodeX_Writer.pdf) <http://www.ventadecoches.com/trodictionary-crack-torrent-activation-code-free-download-pc-windows-2022-latest/> [https://auxclicscitoyens.fr/wp-content/uploads/2022/06/SOHO\\_Cam.pdf](https://auxclicscitoyens.fr/wp-content/uploads/2022/06/SOHO_Cam.pdf) <https://www.repaintitalia.it/wp-content/uploads/2022/06/wasswayl.pdf> [https://tjmeyerbooks.com/wp-content/uploads/2022/06/Download\\_Plus.pdf](https://tjmeyerbooks.com/wp-content/uploads/2022/06/Download_Plus.pdf) <http://bookmanufacturers.org/abyssmedia-bpm-counter-crack> <http://www.kotakenterprise.com/french-verb-conjugator-crack-with-license-key-free-for-pc-updated-2022/> [https://friendzz.co/upload/files/2022/06/PvHTuVBycYbgfF3h3Nd4\\_06\\_f5b5dd01a97d815305b9ff469ec06edf\\_file.pdf](https://friendzz.co/upload/files/2022/06/PvHTuVBycYbgfF3h3Nd4_06_f5b5dd01a97d815305b9ff469ec06edf_file.pdf)